## Safari pdf html

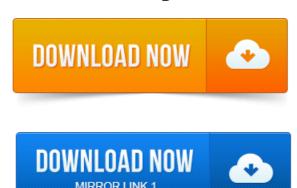

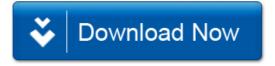